*Steady State Heat Conduction with Heat Generation Formulas...* 1/7

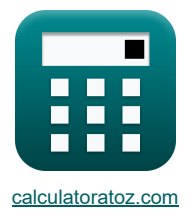

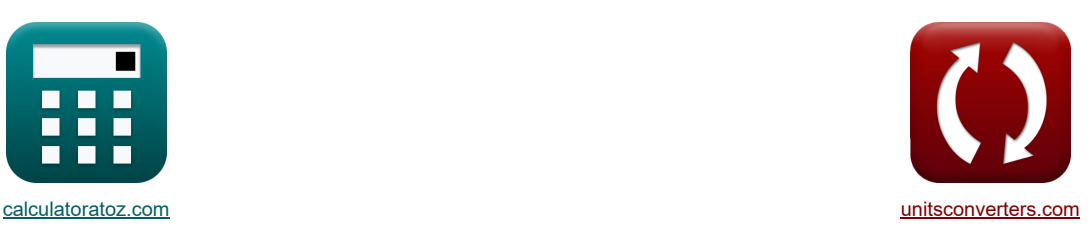

# **Stationäre Wärmeleitung mit Wärmeerzeugung Formeln**

Beispiele!

[Rechner!](https://www.calculatoratoz.com/de) [Konvertierungen!](https://www.unitsconverters.com/de) Konvertierungen!

Lesezeichen **[calculatoratoz.com](https://www.calculatoratoz.com/de)**, **[unitsconverters.com](https://www.unitsconverters.com/de)**

Größte Abdeckung von Rechnern und wächst - **30.000+ Rechner!** Rechnen Sie mit einer anderen Einheit für jede Variable - **Eingebaute Einheitenumrechnung!**

Größte Sammlung von Maßen und Einheiten - **250+ Messungen!**

Fühlen Sie sich frei, dieses Dokument mit Ihren Freunden zu TEILEN!

*[Bitte hinterlassen Sie hier Ihr Rückkoppelung...](https://docs.google.com/forms/d/e/1FAIpQLSf4b4wDgl-KBPJGChMJCxFlqrHvFdmw4Z8WHDP7MoWEdk8QOw/viewform?usp=pp_url&entry.1491156970=Station%C3%A4re%20W%C3%A4rmeleitung%20mit%20W%C3%A4rmeerzeugung%20Formeln)*

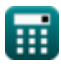

# **Liste von 14 Stationäre Wärmeleitung mit Wärmeerzeugung Formeln**

### **Stationäre Wärmeleitung mit Wärmeerzeugung**

1) Large der maximalen Temperature in einer ebenen, Wand mit symmetrischen Randbedingungen (3)  
\n
$$
\begin{array}{ll}\n\text{3.300952m} & \text{Rechner ofThen } 5 \\
\hline\n\end{array}
$$
\n2) Maximale Temperature in InIneren eines in Flüssigkeit eingetauchten VolIzylinders (5)  
\n2) Maximale Temperature in InIneren eines in Flüssigkeit eingetauchten VolIzylinders (6)  
\n
$$
\begin{array}{ll}\n\text{6.300952m} & \text{Rechner ofThen } 6 \\
\hline\n\end{array}
$$
\n3) Maximale Temperature in Volzylinder (2 +  $\frac{h_c R_{cy}}{4} = 1.834786 W/m^{*}K + 0.61428 m$ )  
\n3) Maximale Temperature in Volzylinder (6)  
\n
$$
\begin{array}{ll}\n\text{7.300K} & = 11 \text{K} + \frac{100 W/m^{3} \cdot 9.61428 m \cdot \left(2 + \frac{1.834786 W/m^{*}K + 0.61428 m}{10.18 W/m^{*}K}\right)}{4 \cdot 1.834786 W/m^{*}K}\n\end{array}
$$
\n4) Maximale Temperature in einer ebenen, Wand mit symmetrischen Randbedingungen (5)  
\n6.300K = 273 K +  $\frac{100 W/m^{3} \cdot (0.61428 m)^{2}}{4 \cdot 10.18 W/(m^{*}K)}\n\end{array}$   
\n7. max = T<sub>1</sub> +  $\frac{q_{G} \cdot b^{2}}{8 \cdot k}$   
\n8.300K = 305 K +  $\frac{100 W/m^{3} \cdot (12.601905 m)^{2}}{8 \cdot 10.18 W/(m^{*}K)}$   
\n9. Maximale Temperature in einer ebenen, von Flüssigkeit umgebonen, Wand mit symmetrischen Randbedingungen (5)  
\n10. max =  $\frac{q_{G} \cdot b^{2}}{8 \cdot k} + \frac{q_{G} \cdot b}{2 \cdot h_{c}} + T_{\infty}$   
\n6. 549.4162K =  $\frac{100 W/m^{3} \cdot (12.601905 m)^{2}}{8 \cdot 10.18 W/(m^{*}K)} + \frac$ 

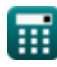

*Steady State Heat Conduction with Heat Generation Formulas...* 3/7

**[Rechner öffnen](https://www.calculatoratoz.com/de/maximum-temperature-in-solid-sphere-calculator/Calc-30558)  [Rechner öffnen](https://www.calculatoratoz.com/de/surface-temperature-of-solid-cylinder-immersed-in-fluid-calculator/Calc-30631)  [Rechner öffnen](https://www.calculatoratoz.com/de/temperature-at-given-thickness-x-inside-plane-wall-surrounded-by-fluid-calculator/Calc-30567)  [Rechner öffnen](https://www.calculatoratoz.com/de/temperature-inside-hollow-cylinder-at-given-radius-between-inner-and-outer-radius-calculator/Calc-30623)  [Rechner öffnen](https://www.calculatoratoz.com/de/temperature-inside-solid-cylinder-at-given-radius-calculator/Calc-30559)  6) Maximale Temperatur in einer festen Kugel**   $f_{\mathbf{x}}\left[\mathrm{T_{max}}=\mathrm{T_w}+\frac{\mathrm{q_G}\cdot \mathrm{R_s^2}}{2}\right]$  $\overline{\text{ex}}$  500K = 273K +  $\frac{100 \text{W/m}^3 \cdot (11.775042 \text{m})^2}{9.193 \times 10^{10} \text{W/m}^2}$ **7) Oberflächentemperatur eines in Flüssigkeit eingetauchten Vollzylinders**   $f_{\mathbf{x}}\left[\mathrm{T_w}=\mathrm{T}_\infty+\frac{\mathrm{q_G}\cdot\mathrm{R_{cy}}}{\mathrm{q_H}}\right]$ **ex** 273K = 11K + 100W/m³ ⋅ 9.61428m **8) Temperatur bei gegebener Dicke x Innenseite der ebenen Wand, umgeben von Flüssigkeit**  $f_{\mathbf{X}}$   $\mathbf{T} = \frac{\mathbf{q}_{\mathbf{G}}}{\mathbf{q}_{\mathbf{G}}}$ **ex** 460K = 100W/m³ **9) Temperatur im Hohlzylinder bei gegebenem Radius zwischen Innen- und Außenradius**  $\frac{q_G}{t}$ **ex 10) Temperatur im Inneren des Vollzylinders bei gegebenem Radius**   $f$ **x**  $f = \frac{q_G}{q}$ **ex**  $460.7072K = \frac{100W/m^3}{1.10048 \text{ Hz}^3}$  $6 \cdot k$  $6 \cdot 10.18 W / (m*K)$  $\overline{2 \cdot h_c}$  $\overline{2\cdot 1.834786 \mathrm{W/m^2*K}}$  .  $\frac{q_G}{8 \cdot k} \cdot (b^2 - 4 \cdot x^2) + \frac{q_G \cdot b}{2 \cdot h_G}.$  $\left. \frac{\text{q}_\text{G} \cdot \text{p}}{2 \cdot \text{h}_\text{c}} + \text{T}_\infty \right| \, .$  $\frac{100 \mathrm{W/m^3}}{8 \cdot 10.18 \mathrm{W/(m*K)}} \cdot \left((12.601905 \mathrm{m})^2 - 4 \cdot (4.266748 \mathrm{m})^2\right) + \frac{100 \mathrm{W/m^3 \cdot 12.601905 m}}{2 \cdot 1.834786 \mathrm{W/m^2*K}} - \frac{100 \mathrm{W/m^3 \cdot 12.601905 m}}{2 \cdot 1.834786 \mathrm{W/m^2*K}}$  $\frac{12.001903 \text{m}}{2 \cdot 1.834786 \text{W/m}^2 \text{K}} + 11 \text{K}$  $\frac{\mathrm{q}_\mathrm{G}}{4\cdot\mathrm{k}}\cdot\left(\mathrm{r}_\mathrm{o}^2-\mathrm{r}^2\right)+\mathrm{T}_\mathrm{o}+\frac{\mathrm{r}^2}{\mathrm{q}}$  $\ln\left(\frac{\rm r}{\rm r_o}\right)$  $\ln\left(\frac{\rm r_{o}}{\rm r_{i}}\right)$  $\cdot \left( \frac{q_G}{4\pi} \right)$  $\left| \frac{\mathrm{q}_\mathrm{G}}{4 \cdot \mathrm{k}} \cdot \left( \mathrm{r_\mathrm{o}}^2 - \mathrm{r_\mathrm{i}}^2 \right) + \left( \mathrm{T_\mathrm{o}} - \mathrm{T_\mathrm{i}} \right) \right| \, ,$  $460K = \frac{100W/m^3}{\frac{100W}{m^3}}$  $\frac{100 \mathrm{W/m^3}}{4 \cdot 10.18 \mathrm{W/(m*K)}} \cdot \left( \left(30.18263 \mathrm{m}\right)^2 - \left(4 \mathrm{m}\right)^2 \right) + 300 \mathrm{K} + \frac{\mathrm{ln} \left( \frac{4 \mathrm{m}}{30.18263 \mathrm{m}} \right)}{\mathrm{ln} \left( \frac{30.18263 \mathrm{m}}{40.18263 \mathrm{m}} \right)}$  $\frac{\ln \left( \frac{4 \text{m}}{30.18263 \text{m}} \right)}{\ln \left( \frac{30.18263 \text{m}}{2.5 \text{m}} \right)} \cdot \left( \frac{100 \text{W}/\text{m}^3}{4 \cdot 10.18 \text{W}/(\text{m})} \right)$  $\frac{100 \text{ W/m}}{4 \cdot 10.18 \text{W/(m*K)}} \cdot ((3))$  $\left| \frac{\rm q_{G}}{\rm 4\cdot k}\cdot\left({\rm R_{cy}^{2}}-{\rm r^{2}}\right)+{\rm T_{w}}\right|,$  $\frac{100 \mathrm{W/m^3}}{4 \cdot 10.18 \mathrm{W/(m*K)}} \cdot \left( \left( 9.61428 \mathrm{m} \right)^2 - \left( 4 \mathrm{m} \right)^2 \right) + 273 \mathrm{K}$ 

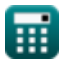

*Steady State Heat Conduction with Heat Generation Formulas...* 4/7

11) Temperature in Internet lines festen Zylinders bei gegebenem Radius, eingetaucht in Flüssigkeit (
$$
\frac{R}{d}
$$
)  
\n
$$
t = \frac{q_G}{4 \cdot k} \cdot (R_{cy}^2 - r^2) + T_{\infty} + \frac{q_G \cdot R_{cy}}{2 \cdot h_c}
$$
\n
$$
= \frac{100W/m^3}{4 \cdot 10.18W/(m^*K)} \cdot ((9.61428m)^2 - (4m)^2) + 11K + \frac{100W/m^3 \cdot 9.61428m}{2 \cdot 1.834786W/m^3K}
$$
\n
$$
= \frac{100W/m^3}{2 \cdot k} \cdot \left(\frac{x}{b} - \left(\frac{x}{b}\right)^2\right) + T_1
$$
\n
$$
= \frac{q_G \cdot b^2}{2 \cdot k} \cdot \left(\frac{x}{b} - \left(\frac{x}{b}\right)^2\right) + T_1
$$
\n
$$
= \frac{100W/m^3 \cdot (12.601905m)^2}{2 \cdot 10.18W/(m^*K)} \cdot \left(\frac{4.266748m}{12.601905m} - \left(\frac{4.266748m}{12.601905m}\right)^2\right) + 305K
$$
\n
$$
= \frac{100W}{2 \cdot k} \cdot \left(\frac{R}{b} - \frac{R}{b} - \frac{R}{b}\right)
$$
\n
$$
= \frac{100W}{2 \cdot 10.18W/(m^*K)} \cdot \left(\frac{4.266748m}{12.601905m} - \left(\frac{4.266748m}{12.601905m}\right)^2\right) + 305K
$$
\n
$$
= \frac{100W}{2 \cdot 10.18W/(m^*K)} \cdot \left(\frac{4.266748m}{12.601905m} - \left(\frac{4.266748m}{12.601905m}\right)^2\right) + 305K
$$
\n
$$
= \frac{100W}{2 \cdot 10.18W/(m^*K)} \cdot \left(\frac{4.266748m}{12.601905m} - \left(\frac{4.2
$$

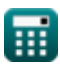

 $\overline{\textbf{O}}$ 

### **Verwendete Variablen**

- **b** Wandstärke *(Meter)*
- **h<sup>c</sup>** Konvektionswärmeübertragungskoeffizient *(Watt pro Quadratmeter pro Kelvin)*
- **k** Wärmeleitfähigkeit *(Watt pro Meter pro K)*
- **q<sup>G</sup>** Interne Wärmeerzeugung *(Watt pro Kubikmeter)*
- **r** Radius *(Meter)*
- **r<sup>1</sup>** Innerer Radius der Kugel *(Meter)*
- **r<sup>2</sup>** Äußerer Radius der Kugel *(Meter)*
- **Rcy** Radius des Zylinders *(Meter)*
- **ri** Innenradius des Zylinders *(Meter)*
- **r<sup>o</sup>** Außenradius des Zylinders *(Meter)*
- **R<sup>s</sup>** Radius der Kugel *(Meter)*
- **t** Temperaturfester Zylinder *(Kelvin)*
- **T** Temperatur *(Kelvin)*
- **t<sup>1</sup>** Temperatur 1 *(Kelvin)*
- **T<sup>1</sup>** Oberflächentemperatur *(Kelvin)*
- **t<sup>2</sup>** Temperatur 2 *(Kelvin)*
- **T<sup>∞</sup>** Flüssigkeitstemperatur *(Kelvin)*
- **Ti** Innere Oberflächentemperatur *(Kelvin)*
- **tmax** Maximale Temperatur einer einfachen Wand *(Kelvin)*
- **Tmax** Maximale Temperatur *(Kelvin)*
- **T<sup>o</sup>** Äußere Oberflächentemperatur *(Kelvin)*
- **T<sup>w</sup>** Oberflächentemperatur der Wand *(Kelvin)*
- **x** Dicke *(Meter)*
- **X** Ort der maximalen Temperatur *(Meter)*

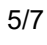

#### **Konstanten, Funktionen, verwendete Messungen**

- Funktion: **ln**, ln(Number) *Der natürliche Logarithmus, auch Logarithmus zur Basis e genannt, ist die Umkehrfunktion der natürlichen Exponentialfunktion.*
- Messung: **Länge** in Meter (m) *Länge Einheitenumrechnung*
- Messung: **Temperatur** in Kelvin (K) *Temperatur Einheitenumrechnung*
- Messung: **Wärmeleitfähigkeit** in Watt pro Meter pro K (W/(m\*K)) *Wärmeleitfähigkeit Einheitenumrechnung*
- Messung: **Hitzeübertragungskoeffizient** in Watt pro Quadratmeter pro Kelvin (W/m²\*K) *Hitzeübertragungskoeffizient Einheitenumrechnung*
- Messung: **Leistungsdichte** in Watt pro Kubikmeter (W/m³) *Leistungsdichte Einheitenumrechnung*

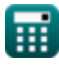

*Steady State Heat Conduction with Heat Generation Formulas...* 7/7

# **Überprüfen Sie andere Formellisten**

- **Leitung im Zylinder Formeln**
- **Leitung in einer ebenen Wand Formeln**
- **Leitung in der Kugel Formeln**
- **Leitungsformfaktoren für verschiedene Konfigurationen Formeln**
- **Andere Formen Formeln**
- **Stationäre Wärmeleitung mit Wärmeerzeugung Formeln**
- **Transiente Wärmeleitung Formeln**

Fühlen Sie sich frei, dieses Dokument mit Ihren Freunden zu TEILEN!

#### **PDF Verfügbar in**

[English](https://www.calculatoratoz.com/PDF/Nodes/7308/Steady-state-heat-conduction-with-heat-generation-Formulas_en.PDF) [Spanish](https://www.calculatoratoz.com/PDF/Nodes/7308/Steady-state-heat-conduction-with-heat-generation-Formulas_es.PDF) [French](https://www.calculatoratoz.com/PDF/Nodes/7308/Steady-state-heat-conduction-with-heat-generation-Formulas_fr.PDF) [German](https://www.calculatoratoz.com/PDF/Nodes/7308/Steady-state-heat-conduction-with-heat-generation-Formulas_de.PDF) [Russian](https://www.calculatoratoz.com/PDF/Nodes/7308/Steady-state-heat-conduction-with-heat-generation-Formulas_ru.PDF) [Italian](https://www.calculatoratoz.com/PDF/Nodes/7308/Steady-state-heat-conduction-with-heat-generation-Formulas_it.PDF) [Portuguese](https://www.calculatoratoz.com/PDF/Nodes/7308/Steady-state-heat-conduction-with-heat-generation-Formulas_pt.PDF) [Polish](https://www.calculatoratoz.com/PDF/Nodes/7308/Steady-state-heat-conduction-with-heat-generation-Formulas_pl.PDF) [Dutch](https://www.calculatoratoz.com/PDF/Nodes/7308/Steady-state-heat-conduction-with-heat-generation-Formulas_nl.PDF)

*4/24/2024 | 3:44:42 PM UTC [Bitte hinterlassen Sie hier Ihr Rückkoppelung...](https://docs.google.com/forms/d/e/1FAIpQLSf4b4wDgl-KBPJGChMJCxFlqrHvFdmw4Z8WHDP7MoWEdk8QOw/viewform?usp=pp_url&entry.1491156970=Station%C3%A4re%20W%C3%A4rmeleitung%20mit%20W%C3%A4rmeerzeugung%20Formeln)*

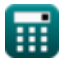

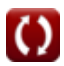